# **Network Security Network Security Concepts: Review Concepts: Review**

#### Raj Jain Washington University in Saint Louis Saint Louis, MO 63130 Jain@cse.wustl.edu

These slides are available on-line at:

http://www.cse.wustl.edu/~jain/cse574-06/

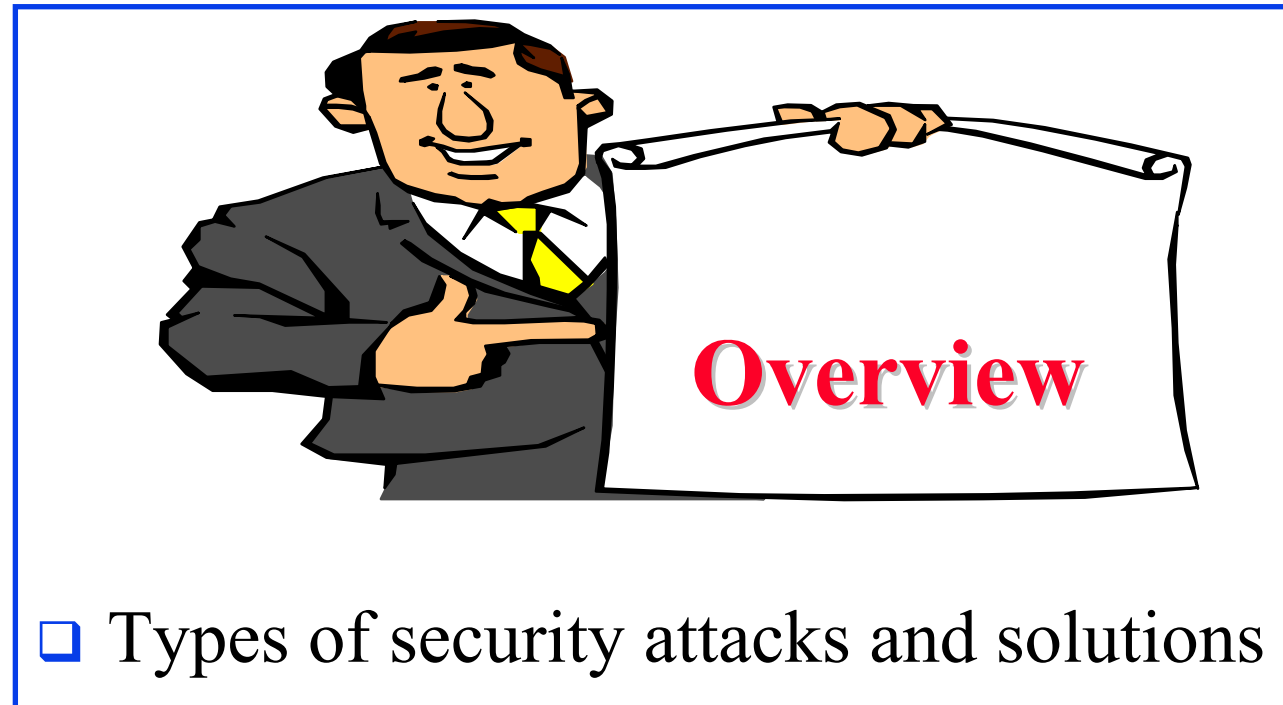

- **□ Secret Key and Public Key Encryption**
- **Hash Functions**
- Message Authentication Code (MAC)
- Digital Signature and Digital Certificates
- **RSA Public Key Encryption**

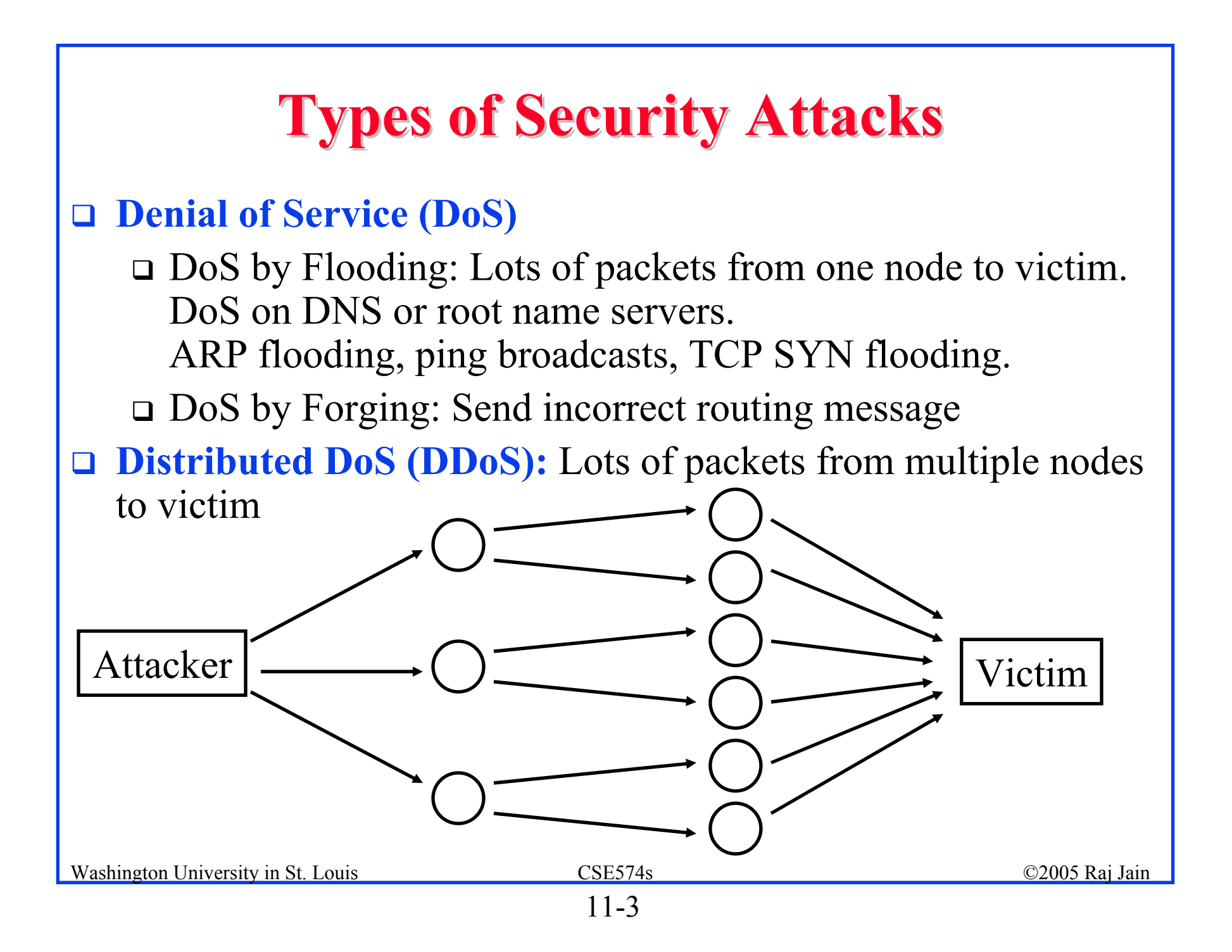

# **Security Attacks (Cont)**

- $\Box$ **Sniffing**: Listen to unencrypted traffic
- $\Box$ **Replay**: Record and reuse messages later
- $\Box$ **Traffic Redirection**: Poison ARP tables in routers.
- **Reaction:** Send spurious packets; monitor the response. Challenge-response authentication.
- **Jamming**: RF interference.
- $\Box$  **Rogue AP**: Man-in-the-middle attacks. Easily deployed in public areas. Fake SSID
- **Firaud:** Criminal deception. E.g., identity theft
	- DNS query and responses are in clear. Can be spoofed by a man-in-the-middle. DNS cache poisoning.
	- BGP routing messages can be spoofed..

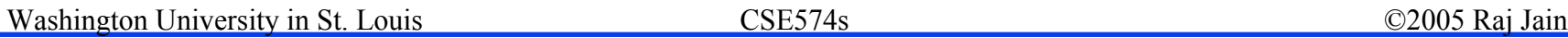

# **Security Attacks (Cont)**

- **Trojan Horse**: Programs with hidden functionality. Could be triggered when a specific time or condition.
- **Trap Doors:** Backdoor. Code segment to circumvent access control.
- **Virus**: A program that reproduces by introducing a copy of itself in other programs. Jump to Viral code and return to beginning.
- **Worms:** Creates copies of itself on other machines. Unlike virus, worms do not require user action. Morris worm spread by finding IP addresses on the machine. Slammer worm sent UDP packets to cause buffer overflow.
- **□ Buffer Overflow:** Overwrite code segments and execute code in data space. Many programming languages do enforce bound checking.

Washington University in St. Louis CSE574s ©2005 Raj Jain

# **Security Attacks (Cont)**

- **Covert Communications Channel**: Hidden channel.
	- Capture electromagnetic radiations from keyboards, screens, and processors.
	- Pizza deliveries to White House
- **Steganography** or Information Hiding: Lower bits of pictures or music files.
- **Reverse Engineering**: dismantling and inspecting to infer internal function and structure. Code dumping and decompiling
- **Scavenging**: Acquisition of data from residue. Searching through rubbish bins. Buffer space in memory, deleted files on disks, bad blocks on disks
- **Cryptanalysis**: Find encryption key, encryption method, or clear text. Get plain-text and cipher text pairs.

# **Security Solutions Security Solutions**

- **Audits**: May including testing by a red team. Keep good system logs.
- $\Box$  **Formal methods**: Used to verify no human errors in the code and protocols.
- **Attack Graphs**: Show paths that an attacker can take to get access
- **Security Automata**: Security policies expressed as finite state machines.
- **Encryption**: Secret key and public key
- **Steganography**: Digital water marking. Information hidden in images, sound, or video can be used to find the origin of data.

# **Security Solutions (Cont)**

- **Obfuscation**: Make a concept confusing and difficult to understand. Common in politics. Write programs so that they can not be reverse engineered.
- **Virus Scanners**
- **Proof Carrying Code:** Mobile code contains a proof that it is safe.
- **Sandboxing**: Limiting access
- **Firewalls:** Scan and filter network traffic.
- **□ Red/black separation:** Handle sensitive and insensitive data on different machines.
- **Secure Hardware**: Temperproof. Physical security.

# **Security Requirements Security Requirements**

 $\Box$ **Integrity**: Received = sent?

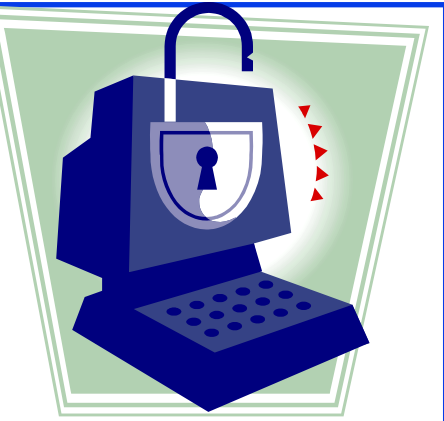

- **Availability**: Legal users should be able to use. Ping continuously  $\Rightarrow$  No useful work gets done.
- **Confidentiality and Privacy**: No snooping or wiretapping
- **Authentication**: You are who you say you are. A student at Dartmouth posing as a professor canceled the exam.
- **Authorization** = Access Control Only authorized users get to the data
- **No repudiation**: Neither sender nor receiver can deny the existence of a message

### **Secret Key Encryption Secret Key Encryption**

- Also known as symmetric encryption
- $\Box$  Encrypted\_Message = Encrypt(Key, Message)
- $\Box$  Message = Decrypt(Key, Encrypted\_Message)
- $\Box$ Example: Encrypt  $=$  division
- $\Box$  433 = 48 R 1 (using divisor of 9)

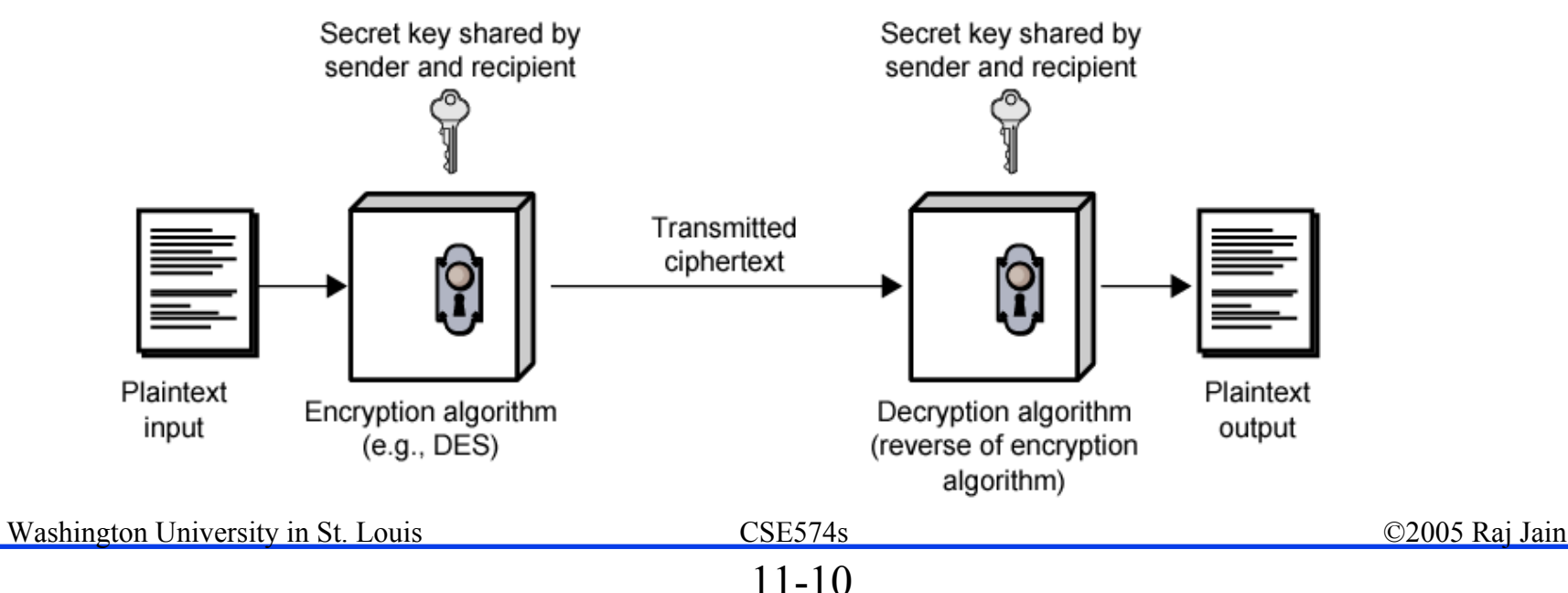

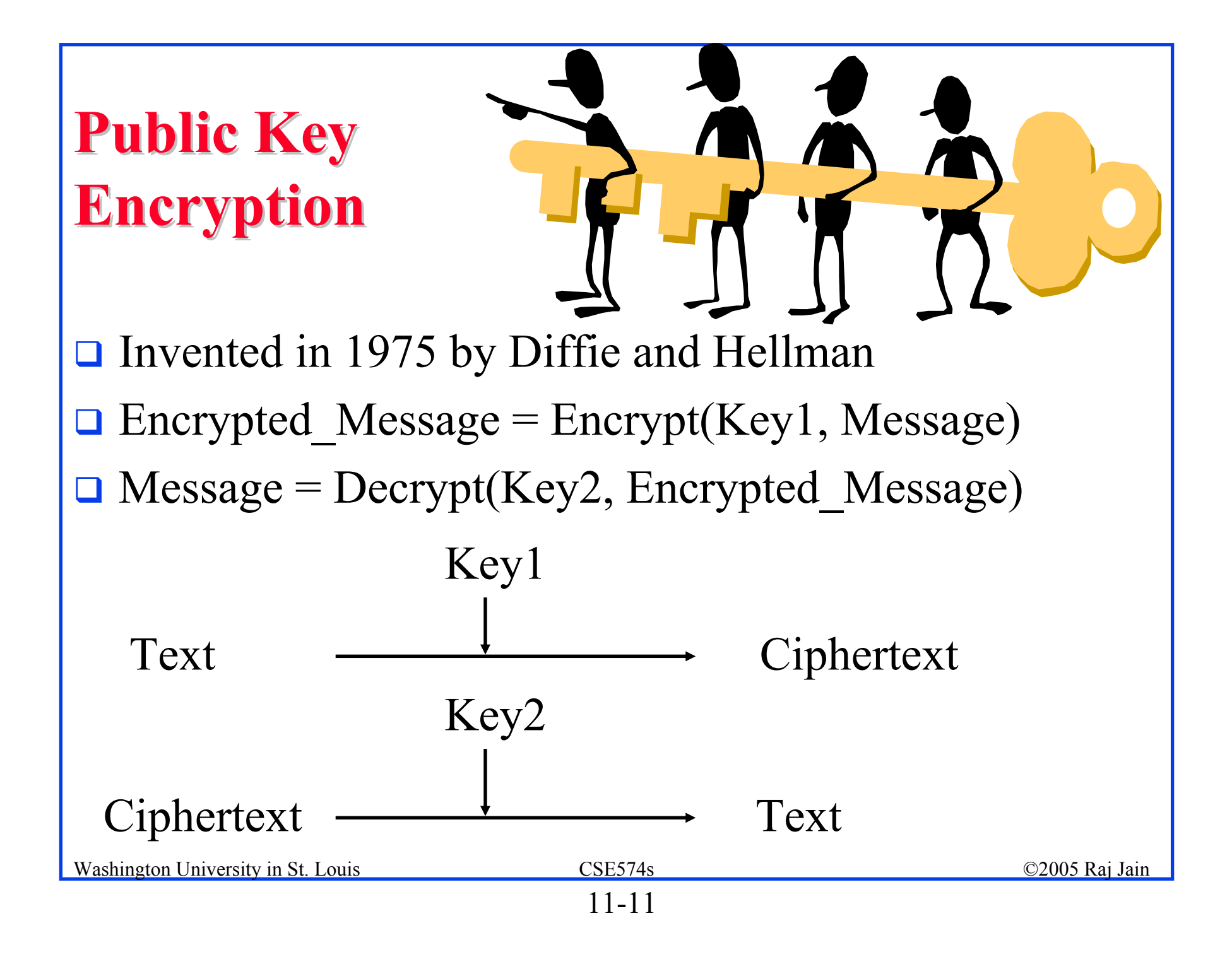

# **Public Key Encryption Public Key Encryption**

- $\Box$  RSA: Encrypted\_Message = m<sup>3</sup> mod 187
- $\Box$  Message = Encrypted\_Message<sup>107</sup> mod 187
- $\Box$  Key $1 = 3,187$ , Key $2 = 107,187$
- $\Box$  Message = 5
- **Encrypted Message** =  $5^3$  = 125

■ Message = 
$$
125^{107} \mod 187 = 5
$$
  
=  $125^{(64+32+8+2+1)} \mod 187$   
=  $\{(125^{64} \mod 187)(125^{32} \mod 187)...$ 

(1252 mod 187)(125 mod 187)} mod 187

### **Modular Arithmetic Modular Arithmetic**

- $\Box$ *xy* mod  $m = (x \mod m)$  (*y* mod *m*) mod *m*
- $\Box$  *x*<sup>4</sup> mod *m* = (*x*<sup>2</sup> mod *m*)(*x*<sup>2</sup> mod *m*) mod *m*
- $\Box$  *x*<sup>*ij*</sup> mod *m* = (*x*<sup>*i*</sup> mod *m*)<sup>*j*</sup> mod *m*
- $\Box$  125 mod 187 = 125

□ 
$$
125^2 \mod 187 = 15625 \mod 187 = 104
$$

□ 125<sup>4</sup> mod 187 = 
$$
(125^2 \text{ mod } 187)^2 \text{ mod } 187
$$
  
= 104<sup>2</sup> mod 187 = 10816 mod 187 = 157

1258 mod 187 = 1572 mod 187 = 152

12516 mod 187 = 1522 mod 187 = 103

□ 
$$
125^{32} \mod 187 = 103^2 \mod 187 = 137
$$

□ 
$$
125^{64} \mod 187 = 137^2 \mod 187 = 69
$$

 $\Box$  125<sup>64+32+8+2+1</sup> mod 187 = 69×137×152×104×125 mod 187

 $= 18679128000 \mod 187 = 5$ 

### **Public Key (Cont) Public Key (Cont)**

 $\Box$ One key is private and the other is public

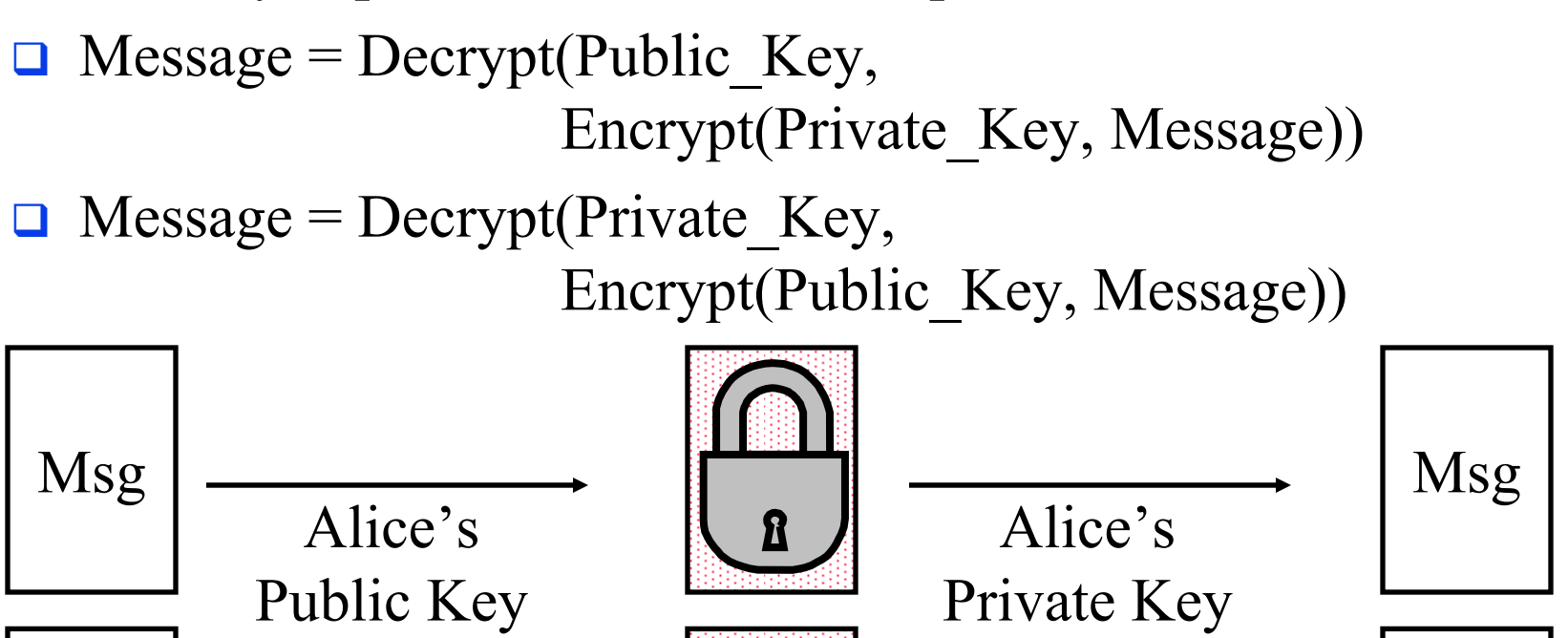

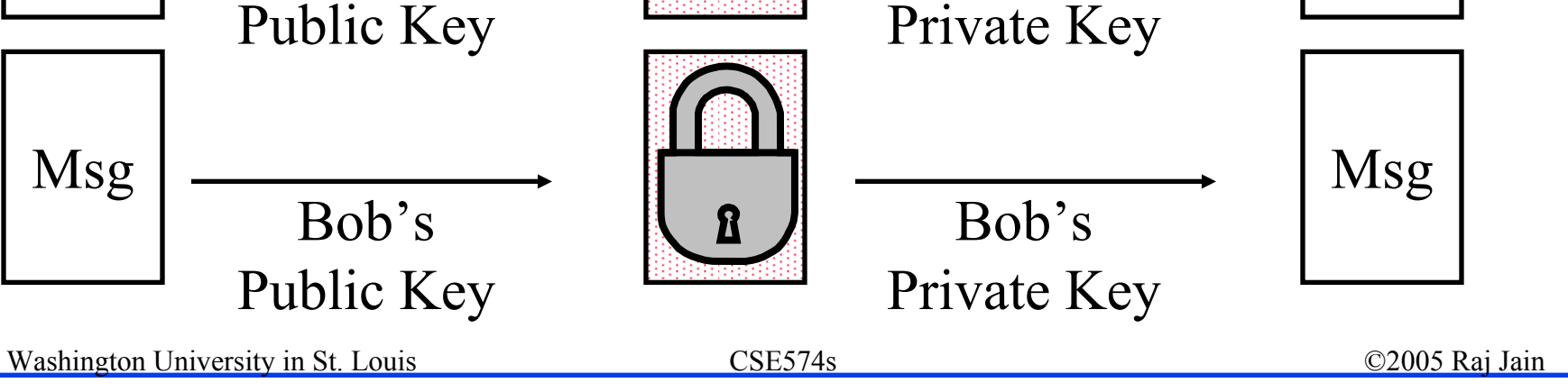

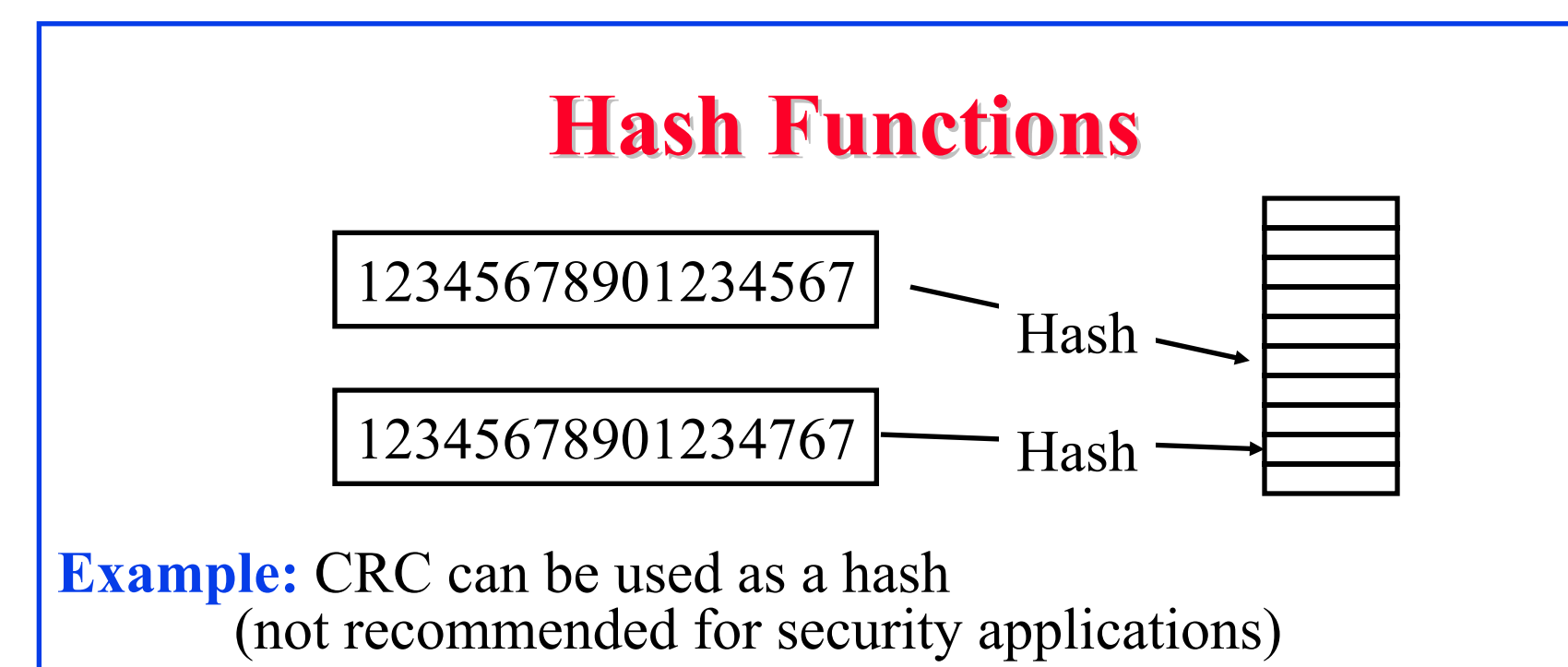

#### **Requirements**:

- 1. Applicable to any size message
- 2. Fixed length output
- 3. Easy to compute
- 4. Difficult to Invert  $\Rightarrow$  Can't find *x* given  $H(x) \Rightarrow$  One-way
- 5. Difficult to find y, such that  $H(x) = H(y) \implies Can't change msg$
- 6. Difficult to find *any* pair  $(x, y)$  such that  $H(x) = H(y)$ 
	- $\Rightarrow$  Strong hash

Washington University in St. Louis CSE574s ©2005 Raj Jain

# **Digital Signature Digital Signature**

- $\Box$ Message Digest = Hash(Message)
- $\Box$ Signature  $=$  Encrypt(Private Key, Hash)
- $\Box$  Hash(Message) = Decrypt(Public\_Key, Signature)  $\Rightarrow$  Authentic
- Also known as Message *authentication* code (MAC)

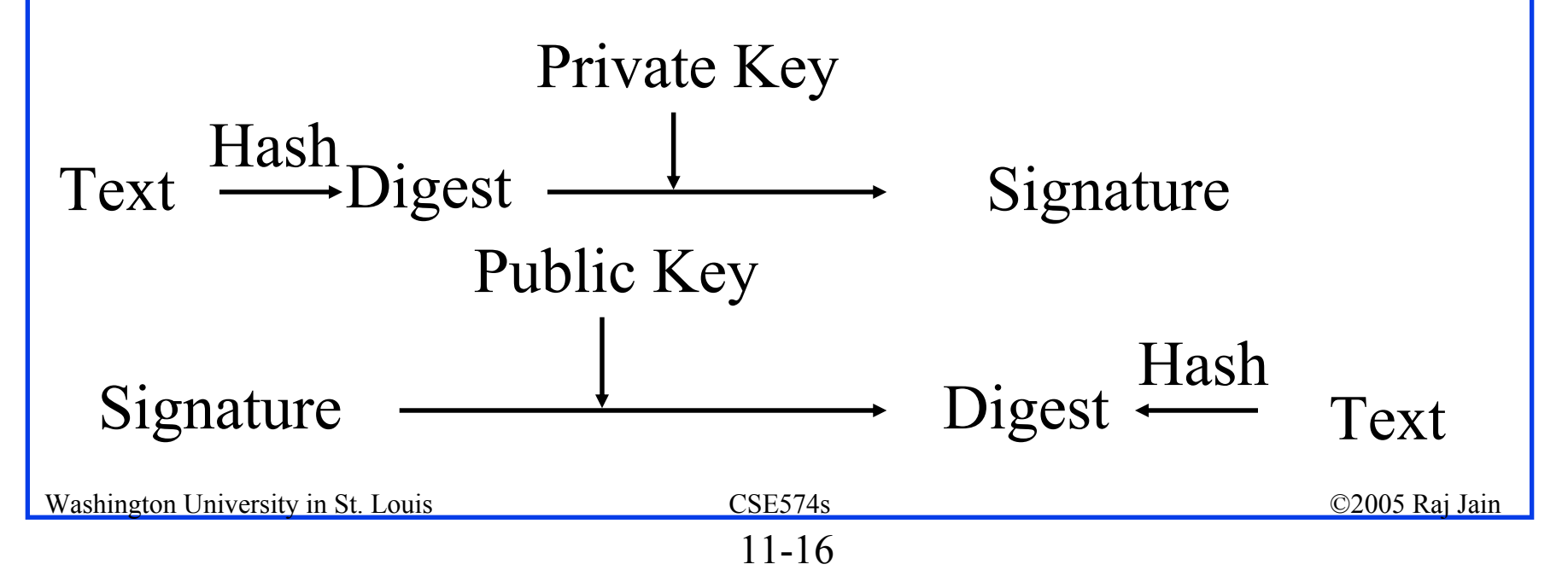

#### **Message Authentication Code (MAC)**

- $\Box$ Authentic Message  $=$  Contents unchanged  $+$  Source Verified
- $\Box$ May also want to ensure that the time of the message is correct
- $\Box$ Encrypt({Message, CRC, Time Stamp}, Source's secret key)
- $\Box$ Message + Encrypt(Hash, Source's secret key)
- $\Box$ Message + Encrypt(Hash, Source's private key)

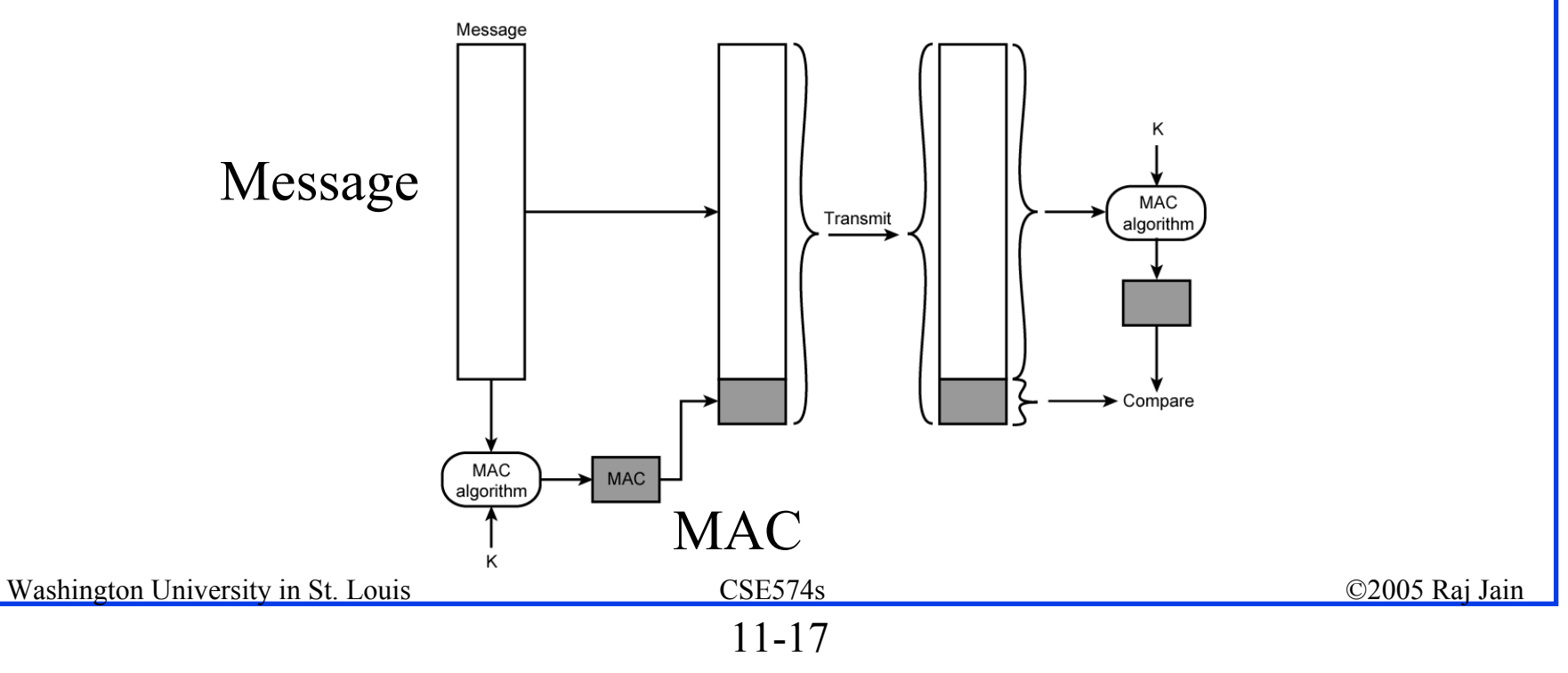

# **Digital Certificates Digital Certificates**

- **□** Like driver license or passport
- **□** Digitally signed by Certificate authority (CA) - a trusted organization

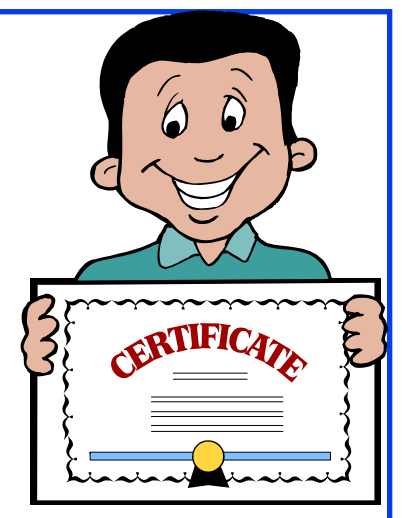

- **Q** Public keys are distributed with certificates
- $\Box$  CA uses its private key to sign the certificate  $\Rightarrow$  Hierarchy of trusted authorities
- **□ X.509 Certificate includes: Name, organization,** effective date, expiration date, public key, issuer's CA name, Issuer's CA signature

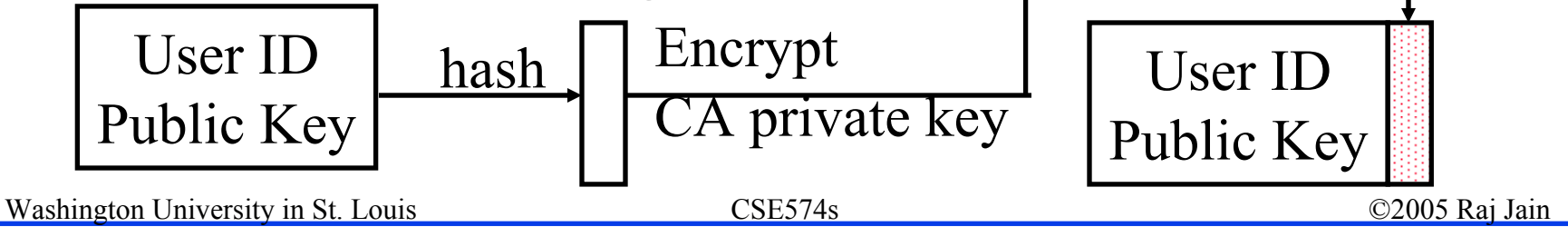

### **Key Distribution Key Distribution**

1. Application requests connection

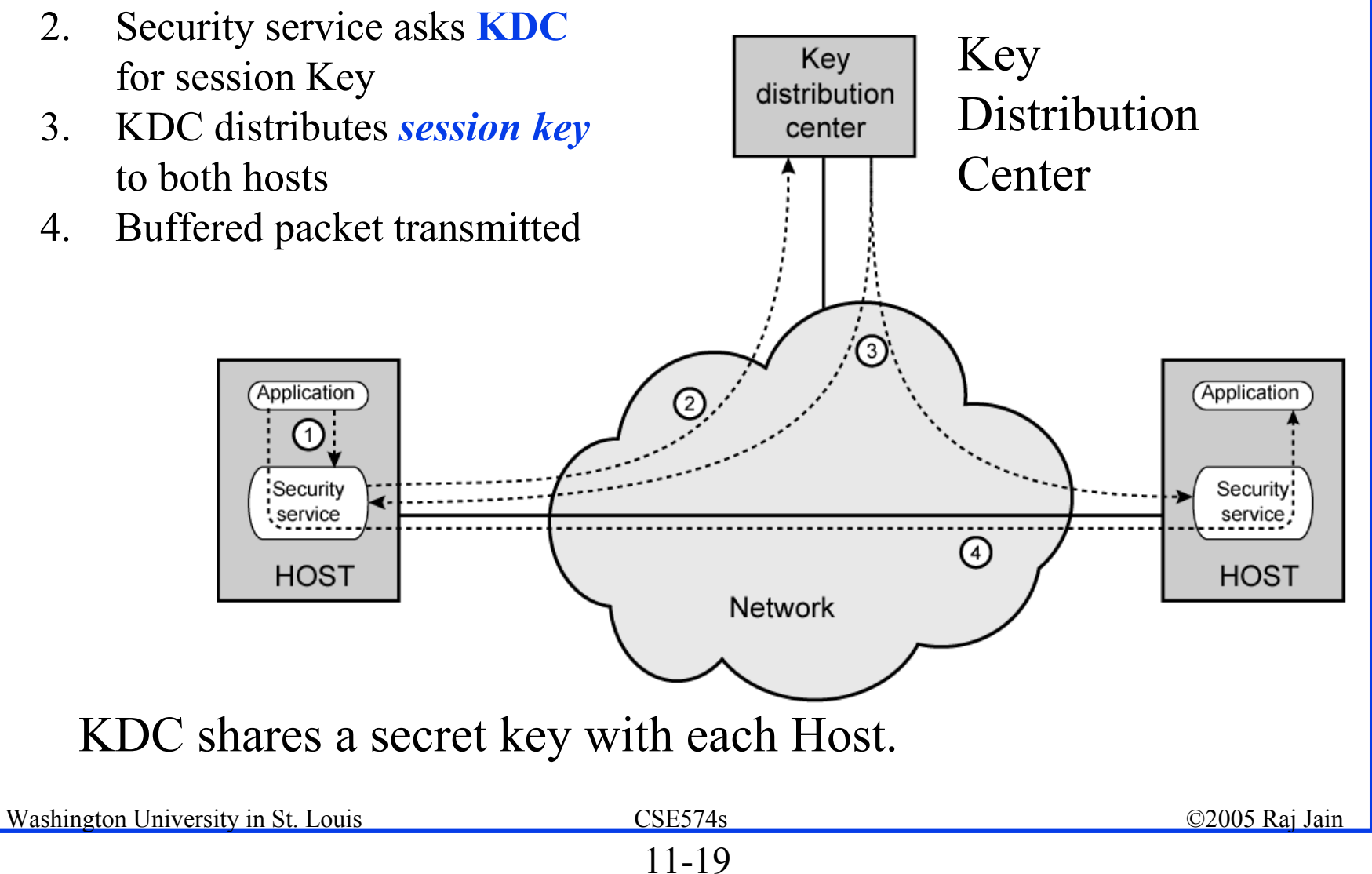

### **Confidentiality Confidentiality**

- **□** User 1 to User 2:
- **□** Encrypted\_Message  $=$  Encrypt(Public Key2, Encrypt(Private\_Key1, Message))

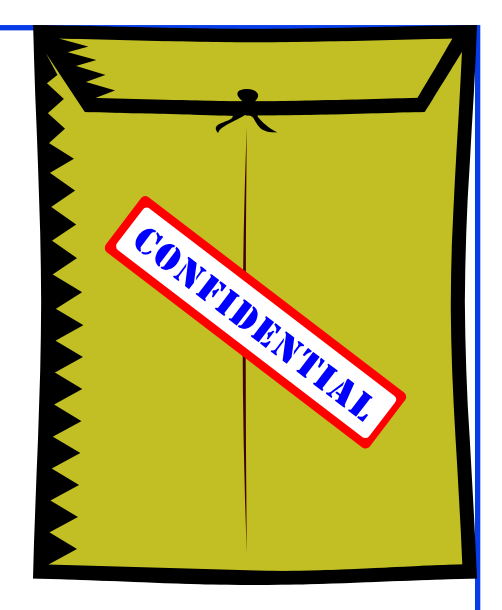

 $\Box$  Message = Decrypt(Public\_Key1, Decrypt(Private Key2, Encrypted Message)  $\Rightarrow$  Authentic and Private

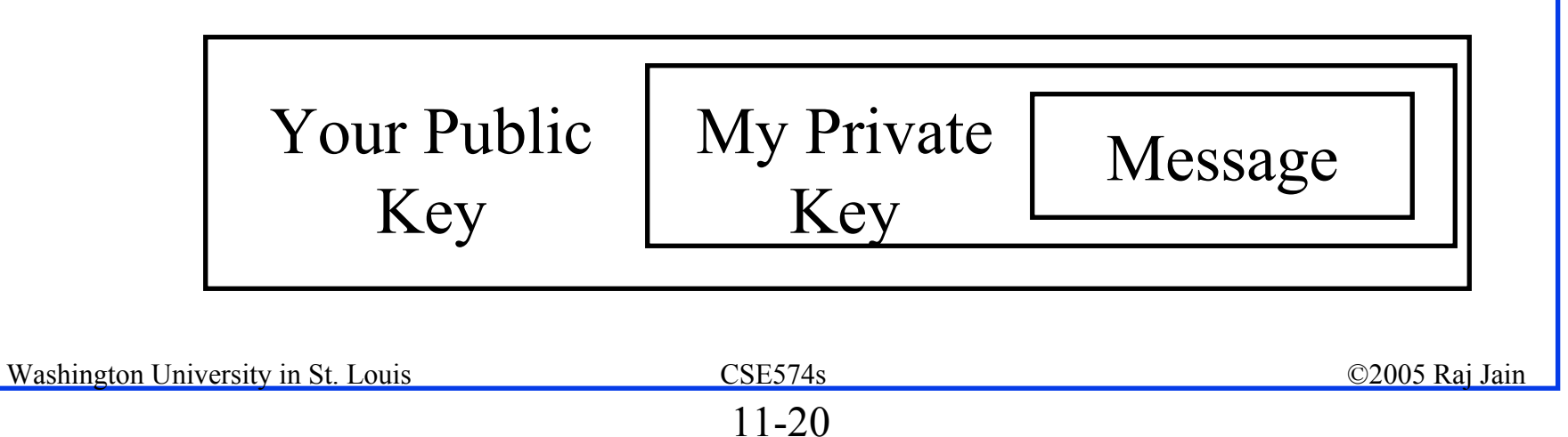

# **RSA Public Key Encryption RSA Public Key Encryption**

- $\Box$ Ron Rivest, Adi Shamir, and Len Adleman at MIT 1978
- $\Box$  Both plain text M and cipher text C are integers between 0 and n-1.
- $\Box$  Key 1 = {e, n},

$$
Key 2 = \{d, n\}
$$

- $C = M<sup>e</sup>$  mod n
	- $M = C<sup>d</sup>$  mod n
- **□** How to construct keys:
	- $\Box$  Select two large primes: p, q, p  $\neq$  q
	- $\Box$  n = p×q
	- $\Box$  Calculate Φ = (p-1)(q-1)
	- $\Box$  Select e, such that lcd( $\Phi$ , e) = 1; 0 < e < s
	- $\Box$  Calculate d such that de mod  $\Phi = 1$

# **RSA Algorithm: Example RSA Algorithm: Example**

- $\Box$  Select two large primes: p, q, p  $\neq$  q  $p = 17$ ,  $q = 11$
- $n = p \times q = 17 \times 11 = 187$
- $\blacksquare$  Calculate Φ = (p-1)(q-1) = 16x10 = 160
- $\Box$  Select e, such that lcd( $\Phi$ , e) = 1; 0 < e <  $\Phi$ say,  $e = 7$
- $\Box$  Calculate d such that de mod  $\Phi = 1$  $\Box$  160k+1 = 161, 321, 481, 641 Check which of these is divisible by 7  $\Box$  161 is divisible by 7 giving  $d = 161/7 = 23$  $\Box$  Key 1 = {7, 187}, Key 2 = {23, 187}

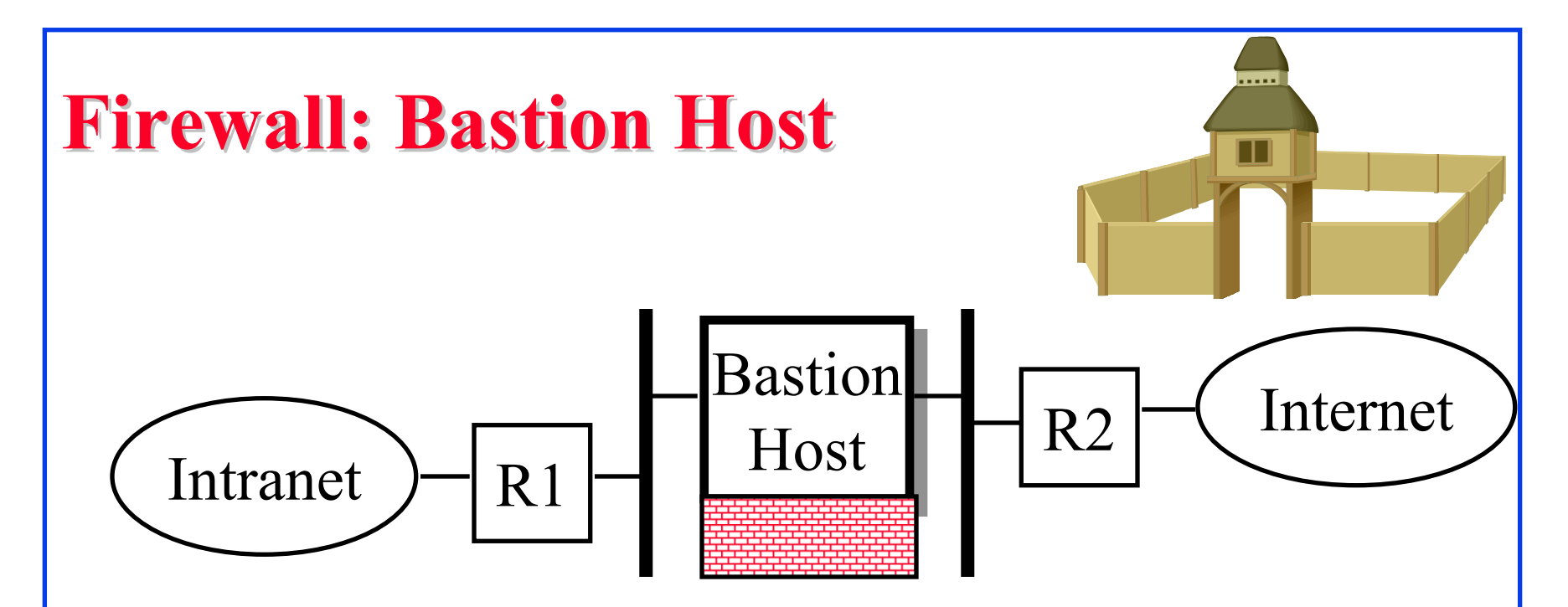

- **□** Bastions overlook critical areas of defense, usually having stronger walls
- $\Box$  Inside users log on the Bastion Host and use outside services.
- **Later they pull the results inside.**

Washington University in St. Louis CSE574s CSE574s ©2005 Raj Jain **One point of entry. Easier to manage security.** 

#### **Wireless Firewall Wireless Firewall**

 $\Box$  Wireless Access point allows access to inside resources from outside

 $\Rightarrow$  Wireless hosts should be behind a "wireless firewall"

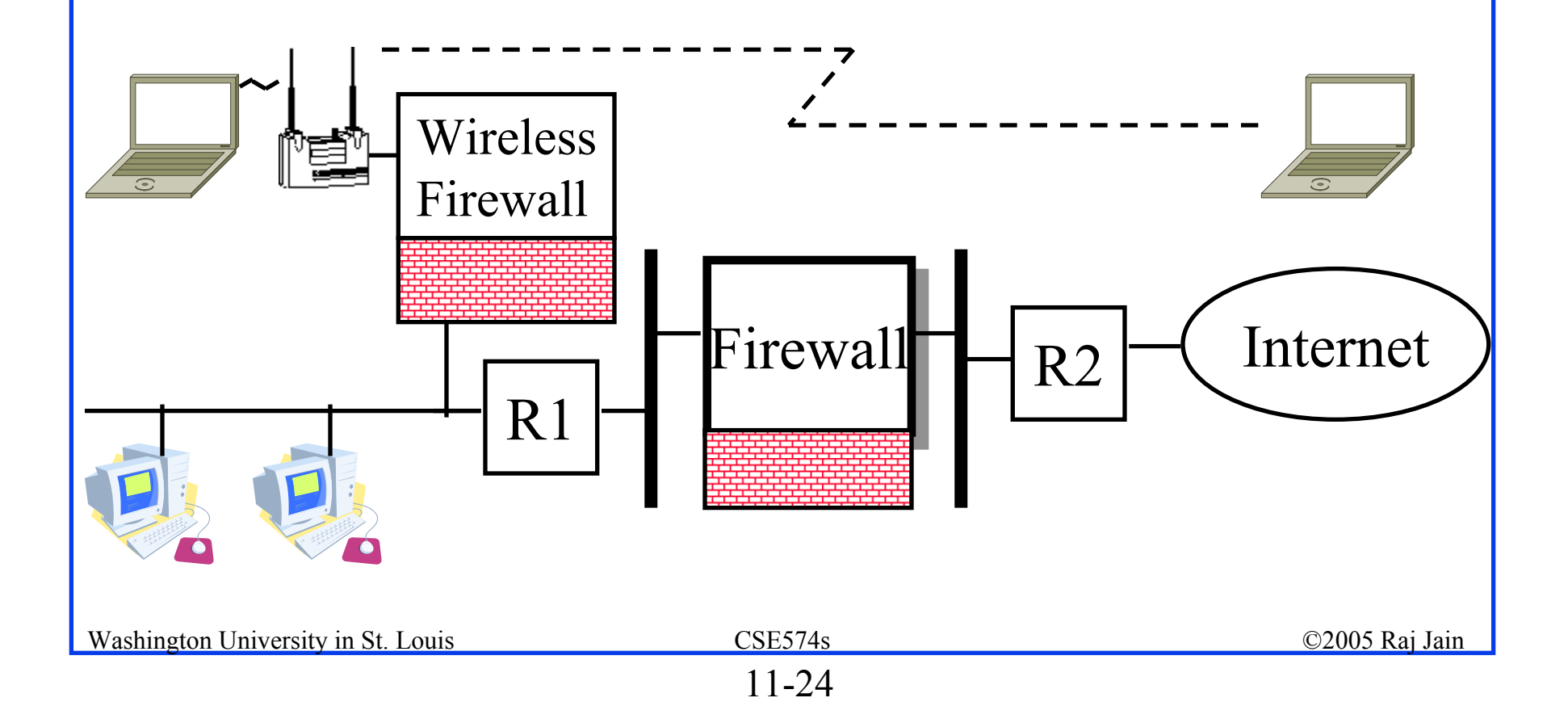

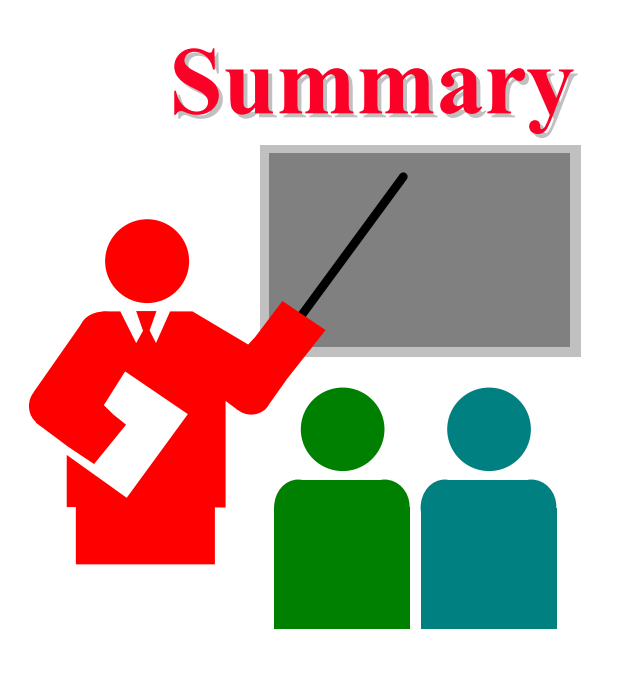

- $\Box$ Types of attacks: DoS, DDoS, Virus, Worm, …
- $\Box$ Types of solutions: Security audit, Encryption, firewalls, …
- $\Box$ Secret Key and Public Key Encryption
- **Secure Hash Functions**
- $\Box$ Message Authentication Code (MAC)
- $\Box$ Digital Signature and Digital Certificates
- $\Box$ RSA Public Key Encryption based on exponentiation

Washington University in St. Louis CSE574s ©2005 Raj Jain

#### **Homework Homework**

#### **Exercise 1:** If 1252048 mod 187 is 86, what is 1254096 mod 187?

 **Exercise 2**: In a public key system using RSA, you intercept the cipher text  $C=10$  sent to a user whose public key is e=5, n=35. What is the plain text M?

#### **References References**

- **□ W. Stallings, "Data and Computer Communications,"** 7th Ed, Prentice Hall, 2004, Chapter 21,
- **□ R. R. Brooks, "Disruptive Security Technologies with** Mobile Code and Peer-to-Peer Networks," CRC Press, 2004, pp. 5-55, ISBN:0849322723
- **□** Sudhir Dixit and R. Prasad, (Eds), "Wireless IP and Building the Mobile Internet," Artech House, 2002, pp. 587-617
- **□** Frank Ohrtman, "Voice over 802.11," Artech House, 2004, pp. 97-126, ISBN: 1580536778